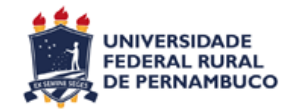

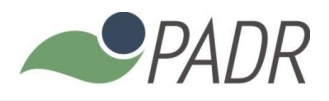

## ANEXO IV – CALENDÁRIO DA SELEÇÃO 2016.1 DO PADR Versão 02/2015 Data 04/11/2015

Considerando a prorrogação das inscrições, definida pela PRPPG, a Comissão de Seleção divulga o novo calendário de seleção.

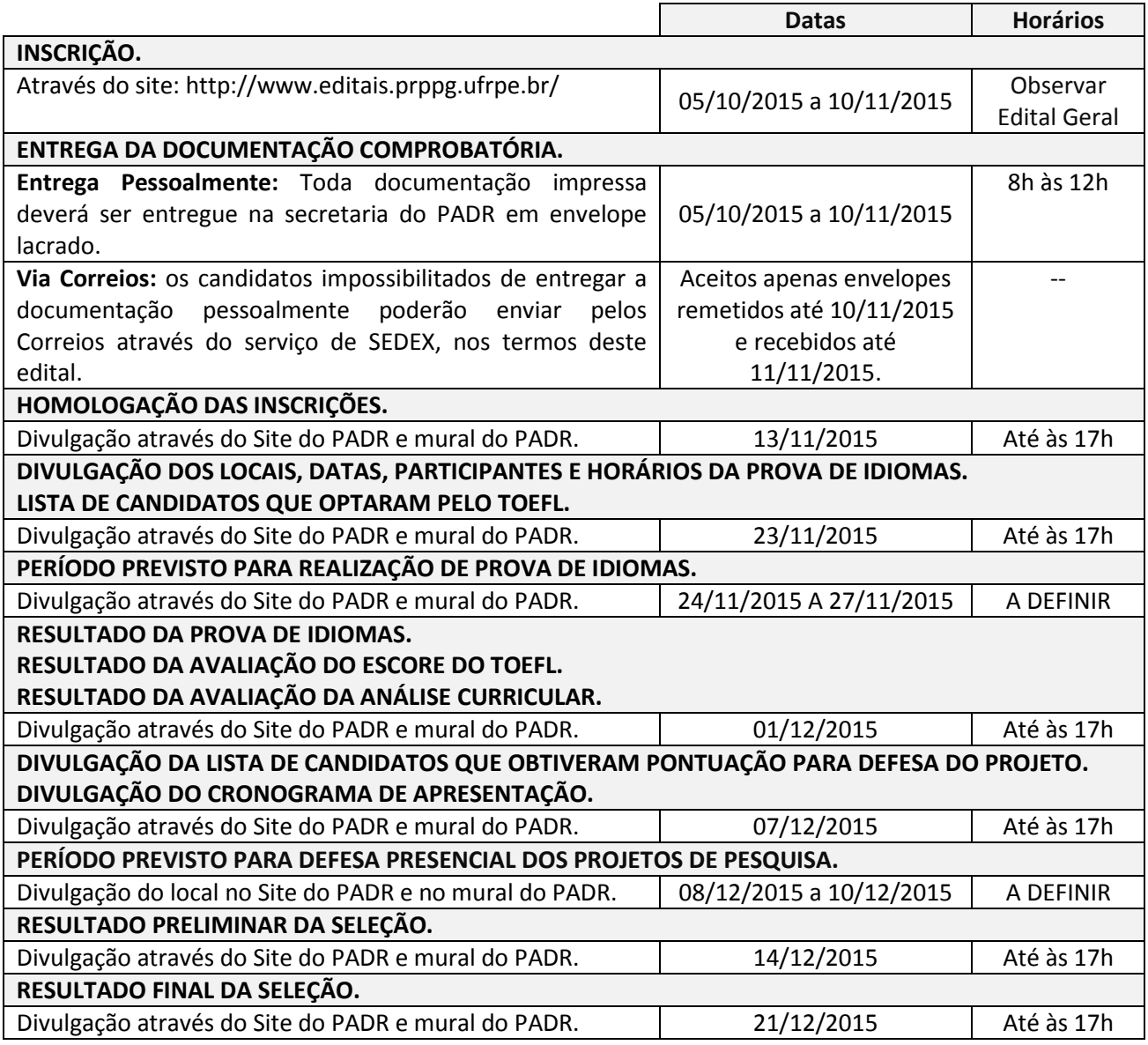